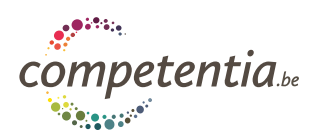

# **GRILLE D'ANALYSE DES CV**

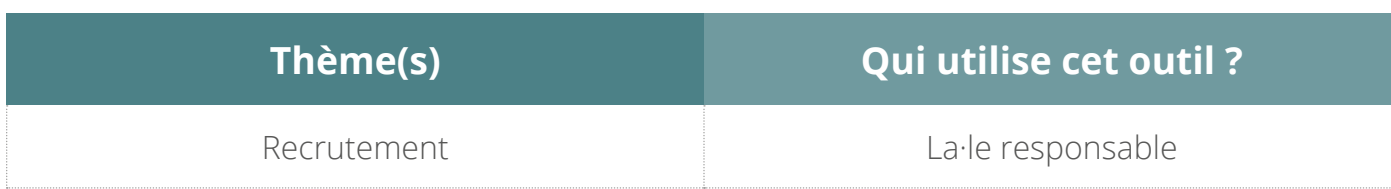

# **De quoi s'agit-il ?**

Cette grille peut être utilisée dans le cadre d'un recrutement, pour faciliter et objectiver le tri des CV. A vous de choisir les critères les plus pertinents et leur pondération, en fonction du poste à pourvoir.

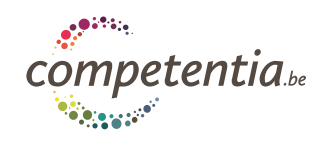

# **L'outil en pratique**

#### **Voici un canevas de grille d'analyse des CV**

Ce canevas est à compléter avec des critères adaptés à votre réalité.

# Grille d'analyse des CV

Lecteur-rice : et al. entreprendient de réception des candidatures :

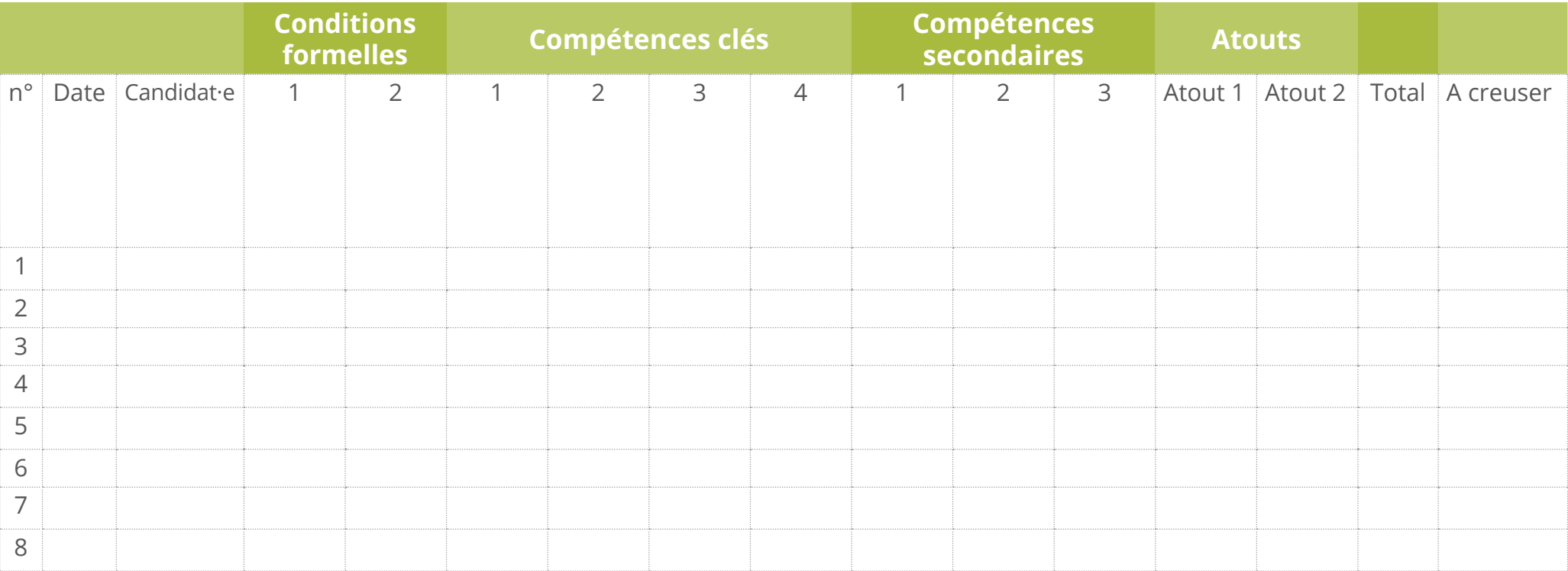

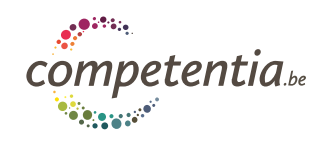

#### **Voici un exemple de canevas complété :**

# Grille d'analyse des CV

Lecteur·rice : *le·la grand·e chef.fe* - Fonction : *puériculteur·rice* - Date limite de réception des candidatires : *14.08.2018*

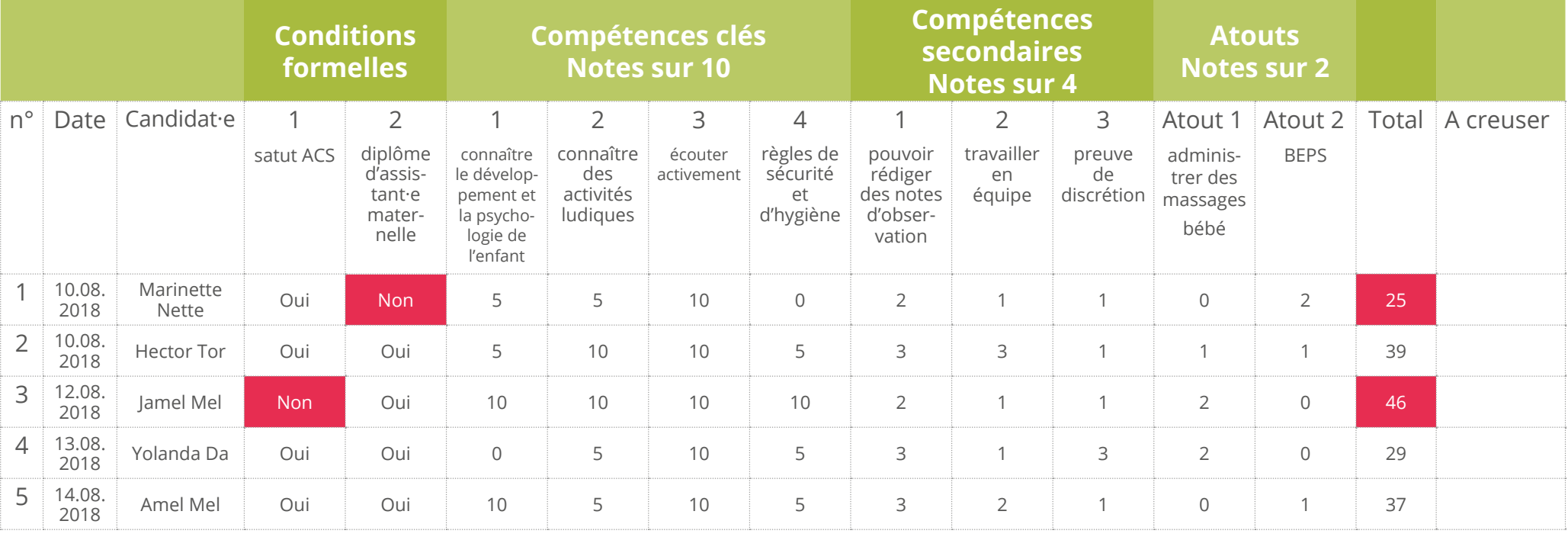

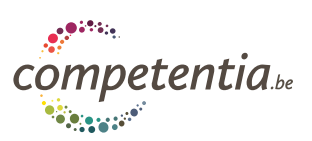

# **Comment utiliser cet outil ?**

- **1. Identifiez des critères** pertinents pour sélectionner les CV, à répartir en 4 catégories:
	- › Les conditions formelles : diplôme ou qualification, condition d'emploi, respect de la procédure de candidature...
	- › Les compétences clés : les plus importantes pour la fonction
	- › Les compétences secondaires
	- › Les atouts que vous évoquez dans l'offre d'emploi

#### **2. Créez un tableau à double entrée :**

Dans la 1e colonne, indiquez le nom des candidat·e·s.

Dans la ligne du haut, indiquez les critères que vous souhaitez évaluer, par ordre d'importance. Par exemple :

- › Des éléments liés à la procédure : la date de réception du CV, la présence d'une lettre de motivation, …
- › Les éléments formels demandés pour le poste : un permis de conduire, un diplôme, des conditions ACS/APE...
- › Les autres éléments d'analyse : expérience en gestion de projet, gestion d'équipe, néerlandais écrit et parlé, expérience en animation, mise en page du CV, …
- **3. Définissez l'échelle de pondération.** Plus un critère de sélection est important, plus sa pondération sera élevée. Dans l'exemple ci-dessus :
	- › Les compétences-clés ont un score 0, 5 ou 10 ; les compétences secondaires, un score de 0-2-4 ; et les atouts 0-1-2.
	- › Certains critères peuvent être obligatoires : par exemple, le statut ACS ou un niveau de diplôme.
- **4. Evaluez les CV reçus sur base de la grille constituée.** Faites la somme des points obtenus. Invitez les meilleures candidatures à une entrevue.

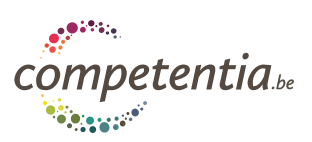

### **Les avantages de cet outil**

- › Permet d'effectuer une pré-sélection sur base des compétences clés identifiées dans la description de fonction et de rendre le traitement des CV plus objectif.
- › Permet aux différentes personnes impliquées dans le recrutement de travailler selon les mêmes procédures et le même canevas.
- › Facilite la comparaison et le choix des candidat·e·s.

### **Les trucs pour réussir**

- › **Réfléchir collectivement aux critères et à leur pondération**. Quels sont les critères vraiment essentiels ? Le score maximum correspond-il à une compétence tout à fait acquise ? Avec quels indicateurs : expérience professionnelle, formation… ? Le score minimum correspond-il à une compétence tout à fait inexistante, ou pour laquelle trop peu d'indicateurs sont disponibles dans le CV ? Il est particulièrement important de vous mettre d'accord en amont, sur ces fameux critères qui vont influencer l'ensemble votre procédure de recrutement, en ce compris vos entretiens et vos « tests ».
- › **Avant de rencontrer les candidats,** il peut être utile de **débriefer** s'il y a eu plusieurs personnes impliquées dans cette **étape de tris des CV**. Les disparités dans les notes et les commentaires aideront à alimenter les questions de vos entretiens afin de lever les incertitudes sur la ou le candidat·e. Et ce, toujours en mettant les compétences au centre.
- › **Adaptez la pondération à votre réalité.** Il est possible de nuancer davantage les pondérations (ex. : 0-3-6-9). Nous conseillons de créer un fichier Excel et d'y intégrer les échelles de pondération dans des listes déroulantes.
- › **Veillez à respecter le RGPD** (règlement général sur la protection des données) lors de la réception et de la procédure de traitement des CV.
- › Ajoutez éventuellement une colonne « à creuser lors de l'entretien/de la rencontre ».
- › La lettre de motivation ou la mise en page du CV peuvent être considérées comme des indicateurs de compétence (orthographe, logiciels informatiques…). Rajoutez une colonne avec ces compétences dans le tableau le cas échéant.

## **Outils associés**

Vous trouverez sur competentia.be d'autres outils, principalement consacrés à la gestion des compétences.